(See Instructions)

# **THE UNIVERSITY OF TEXAS AT AUSTIN Official Time Report for Monthly Employees**

This form is to be completed weekly

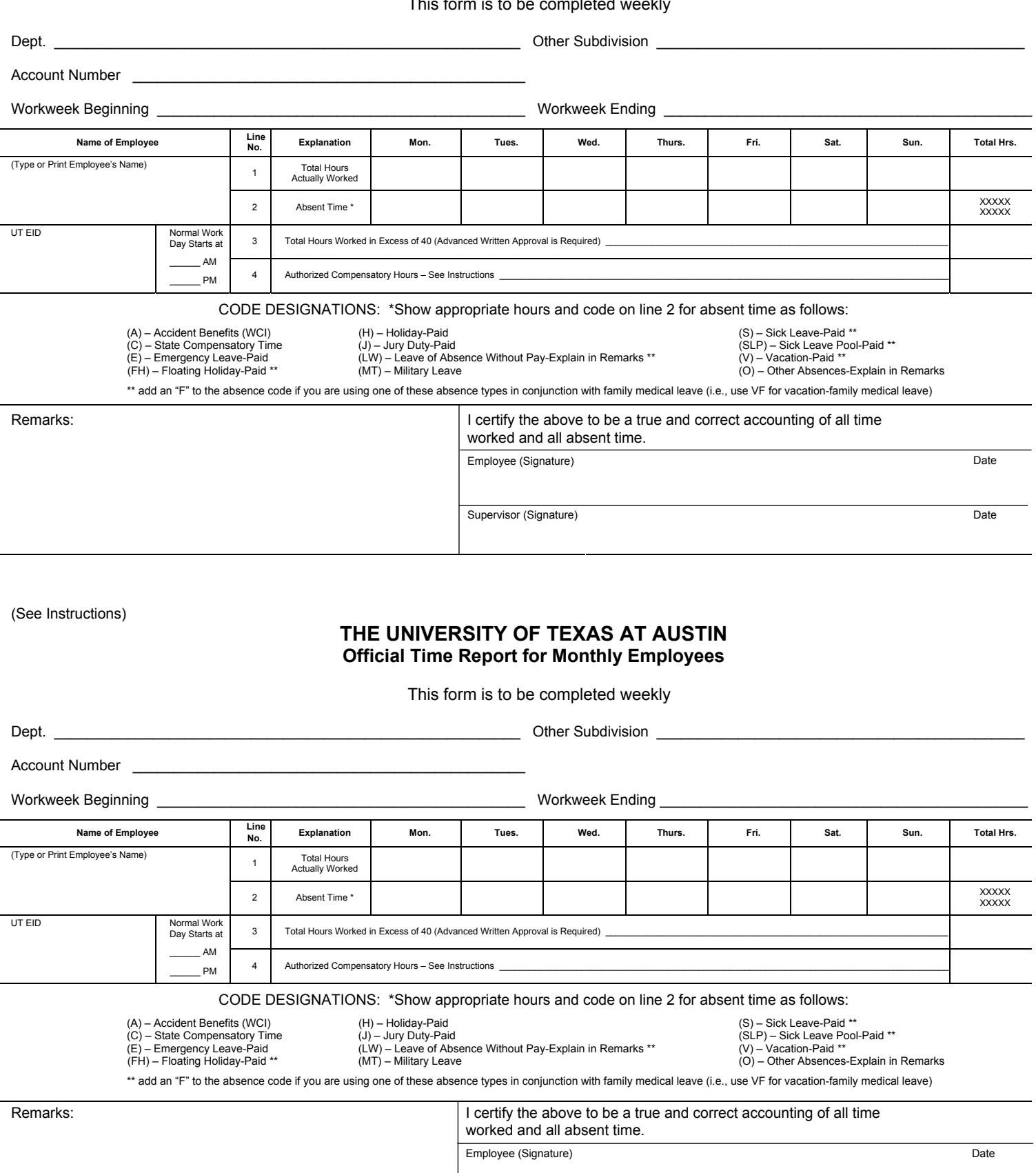

Supervisor (Signature) Date

# **INSTRUCTIONS**

GENERAL:

- 1. Please follow the work schedule that is assigned in HRMS. Example: For a Monday-Friday work week, Monday is the first day of the scheduled work week and the ending date should always be midnight Sunday.
- 2. Always enter the first name, middle initial, last name, and UTEID for the proper identification.
- 3. Official time reports must be kept on a current basis and be retained on file in the employing department for the fiscal year + four years.

### TIME RECORDING:

- 1. Line No. 1, *Total Hours Worked*: This is the total hours actually worked each day and is the only time counted when determining paid overtime hours. Report to the nearest 1/4 hour. (NOTE: "Break" time is work time; meal periods are not.) Fractions should be recorded as .25, .50, and .75.
- 2. Line No. 2, *Absent Time* (See Code Designations on front): This is absence for which payment may or may not be authorized, depending upon eligibility of employee. The type of absence is to be identified by a code letter. For example, the code letter "H" identifies paid holiday time (8H indicates eight hours of paid holiday time for which the employee is eligible). NOTE: The daily total of coded time cannot exceed the number of regularly scheduled hours of work time.
- 3. Line No. 3, *Total Hours Worked in Excess of Forty*: Overtime hours worked in excess of 40 hours will be extremely limited. The necessity for working on an overtime basis can usually be anticipated, and it is administrative policy to not authorize overtime except in extraordinary situations. Advance approval is required before overtime hours can be worked. All overtime worked *must* be recorded. No other form is to be used in recording overtime.
- 4. *Authorized Compensatory Hours*: State compensatory time is earned after the time for the entire workweek is recorded. State compensatory time is earned on a straight time, hour-for-hour basis.

## **INSTRUCTIONS**

## GENERAL:

- 1. Please follow the work schedule that is assigned in HRMS. Example: For a Monday-Friday work week, Monday is the first day of the scheduled work week and the ending date should always be midnight Sunday.
- 2. Always enter the first name, middle initial, last name, and UTEID for the proper identification.
- 3. Official time reports must be kept on a current basis and be retained on file in the employing department for the fiscal year + four years.

### TIME RECORDING:

- 1. Line No. 1, *Total Hours Worked*: This is the total hours actually worked each day and is the only time counted when determining paid overtime hours. Report to the nearest 1/4 hour. (NOTE: "Break" time is work time; meal periods are not.) Fractions should be recorded as .25, .50, and .75.
- 2. Line No. 2, *Absent Time* (See Code Designations on front): This is absence for which payment may or may not be authorized, depending upon eligibility of employee. The type of absence is to be identified by a code letter. For example, the code letter "H" identifies paid holiday time (8H indicates eight hours of paid holiday time for which the employee is eligible). NOTE: The daily total of coded time cannot exceed the number of regularly scheduled hours of work time.
- 3. Line No. 3, *Total Hours Worked in Excess of Forty*: Overtime hours worked in excess of 40 hours will be extremely limited. The necessity for working on an overtime basis can usually be anticipated, and it is administrative policy to not authorize overtime except in extraordinary situations. Advance approval is required before overtime hours can be worked. All overtime worked *must* be recorded. No other form is to be used in recording overtime.
- 4. *Authorized Compensatory Hours*: State compensatory time is earned after the time for the entire workweek is recorded. State compensatory time is earned on a straight time, hour-for-hour basis.